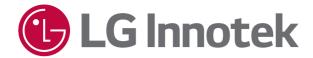

# **OWNER'S MANUAL**

# **Network Camera**

Please read this manual carefully before operating your set and retain it for future reference.

MODELS RNDF-BP02A RNDF-BP01A RNUF-BP01A

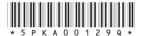

# Introduction

The LG Innotek Network Camera is designed to use on an Ethernet network and must be assigned an IP address to make it accessible.

This manual contains instructions on how to manage the LG Innotek Network Camera in your networking environment. Some knowledge of networking environments would be beneficial to the reader.

Some information contained in this manual may differ from the actual product. The content of this manual is subject to change without prior notice

When there is a problem, do not try to solve yourself. Please contact authorized service center.

#### **Features Chart**

This table shows the differences between the models.

| Item       | SD card       | Alarm IN/OUT | Audio IN | Audio OUT |
|------------|---------------|--------------|----------|-----------|
| RNDF-BP02A | Micro SD card | Yes          | Yes      | Yes       |
| RNDF-BP01A | Micro SD card | No           | Yes      | Yes       |
| RNUF-BP01A | No            | No           | No       | No        |

# **Table of Contents**

| Cat | 4:  | Cta  | 4-4 |
|-----|-----|------|-----|
| Get | TIM | Star | teu |

| Introduction                |
|-----------------------------|
| Product Description         |
| Recommended Requirements    |
| Device Connection           |
| Connection to PC            |
| Connection to router/switch |
| Operation                   |
| Device Operation            |
| Accessing the IP camera6    |
| Live Screen                 |
| Playback Screen9            |
| Remote Setting Screen       |
| Display settings            |
| Record Settings             |
| Network Settings            |
| Alarm Settings              |
| Device Settings             |
| System Settings             |
| Advanced Settings           |
| Intelligent Settings        |
| Appendix                    |
| Specifications              |

1

## **Overview**

### **Product Description**

An IP camera is a digital online surveillance camera embedded with web server and capable of independent operation, giving user access to real-time monitoring through web browser or client software from any place across the world.

IP camera is based on the latest solution, an integrated media processing platform for audio/video acquisition, compression and network transmission on a single board. It is in compliance with H.264/ H265 High Profile encoding standards. Any remote user can have access to real-time monitoring by entering the IP address or domain name of the IP camera in web browser. This network camera solution is applicable to residential or business environment as well as a wide range of situations requiring remote network video monitoring and transmission. The IP camera products are easy to install and operate.

The IP cameras can be managed by several users with different authorization levels.

IP cameras allows mobile detection, and sends e-mail and snapshot taken in case of emergency. And store the image or video snapshot in SD card for retrieval for the SD card slot equipped models.

### **Recommended Requirements**

Operating system: Windows 7/Windows 8/Windows 2008 (32/64-bit),

Windows 2003/Windows XP/Windows 2000 (32-bit)

CPU: Intel Core Duo II dual-core processor or higher

Memory: 1G or more

Video memory: 256M or more

Display:  $1024 \times 768$  or higher resolution

IE: IE 6.0 or higher version

# **Device Connection**

IP cameras can be connected with one of the methods described below.

#### Connection to PC

Connect IP camera to PC via straight-through network cable, with power input connected to a DC 12V adaptor, and set the IP addresses of the PC and IP camera in one network segment.

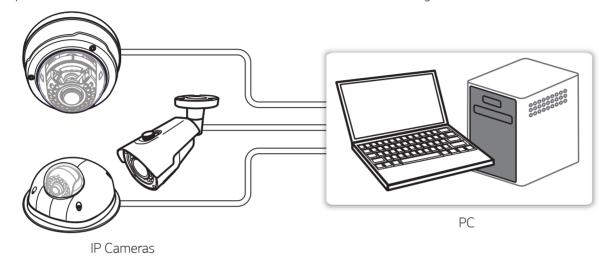

#### Connection to router/switch

This is more commonly used in connecting the IP camera to Internet, where the camera and PC are connected to LAN ports of broadband router, with gateway of the camera set to the IP address of the router.

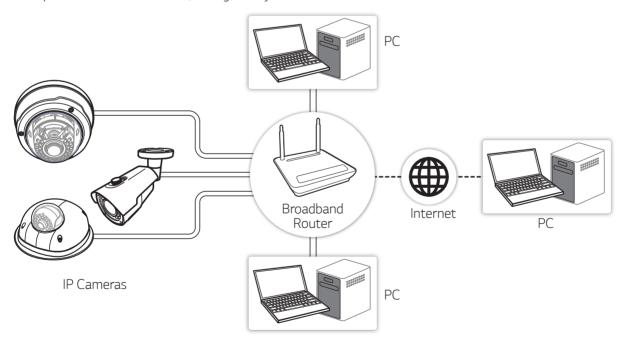

# **Device Operation**

### Accessing the IP camera

You can access the IP camera by following the below steps.

#### Install LVi510 Program

It is recommended to use LVi510 for the web monitoring. Otherwise, it is required to install the IP Utility to search the IP addresses of IP cameras.

#### Discover the IP camera using the IP Utility

The IP Utility can automatically discover and display IP cameras on your network. The IP Utility shows the MAC address, IP address, Model name and so on.

- 1. Run the IP Utility program.
- 2. Click the [Search] button or select the [Search] option in the Device search menu. After a few seconds the found LG IP devices gets displayed in the IP Utility window.

#### NOTE

- The computer running the IP Utility must be on the same network segment (physical subnet) as the LG IP device.
- The IP utility and LVi510 program can be downloaded through internet. Visit <a href="http://secu-iot.lginnotek.com/">http://secu-iot.lginnotek.com/</a> and find them and download to your PC.

#### Logging in to the Web Viewer

- 1. Run the IP Utility and find the IP camera.
- 2. When the IP cameras appear in the IP Utility window, double-click IP address or right click on the same IP address and select "Connect to Web Page" to start the web viewer. When accessing the web viewer, the window for login will be shown.

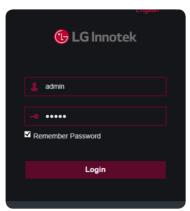

When you access the IP camera for the first time, related plug-in components must be installed. The pop-up plug-in installation dialog box is automatically load from the browser.

- 3. Enter the user name and password. (Note that the default user name and password are "admin".)
- 4. Click [Login] to display main page of web viewer.

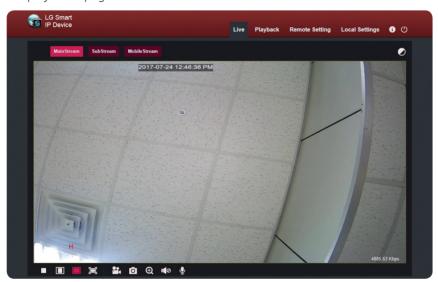

### NOTE

- Default password must be changed for security after initial connection.
- Check the browser cookies settings to use the [Remember Password].
- If web viewer is required to be updated, it needs more time to display according to the network conditions.
- If you connect the web viewer for the first time, the Security Warning window is displayed to install the web viewer program. You must install the web viewer program for using the IP camera.
- If your computer or network is protected by a proxy or firewall, the proxy or firewall settings can prevent the web viewer program. Change the proxy or firewall settings to activate the web viewer program.
- Please use IE browser of windows and make sure the version above 9.0. Do not use any other browser.
- You can also access the Web Viewer by entering the IP address of the IP camera in the browser directly.

# **Live Screen**

Enter your user name ('admin' by default) and password ('admin' by default) and then press [Login] to open a live video image as shown below:

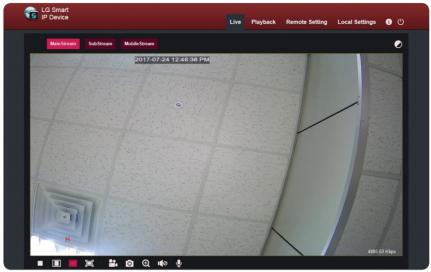

| Item                                      | Description                                                                                                    |
|-------------------------------------------|----------------------------------------------------------------------------------------------------|
| MainStream/<br>SubSTream/<br>MobileStream | Click one of the stream options among [MainStream], [SubStream] and [Mobile Stream].                                                              |
| Live                                      | Displays the live video image in the browser.                                                                                                    |
| Playback                                  | Read the recording file from SD card, and then playback on the browser. (RNUF-BP01A does not support this function.)                              |
| Remote Setting                            | Access to device setting menu, for customized setting of various device settings.                                                                 |
| Local Settings                            | For setting of snapshot, video file type and storage path.                                                                                        |
| 0                                         | Help information (including current user, Web browser and plug-in versions)                                                                       |
| (0)                                       | Click the button to logout and returning to the login page.                                                                                       |
|                                           | Click the button to show color adjustment menu. You can set [Hue], [Bright], [Contrast], [Saturation] and [Sharpness] options of the live screen. |
|                                           | Click the button to stop live video and click the button again to show the live video.                                                            |
|                                           | Click the button to adjust the screen to its original aspect ratio.                                                                               |
|                                           | Click the button to display video screen to fit windows.                                                                                          |
|                                           | Click the button to display video image to your monitor in full screen.                                                                           |
|                                           | Click the button to start recording live video on you PC.                                                                                         |
| 0                                         | Click the button to take a snapshot of the video image.                                                                                           |
| <b>e</b>                                  | Click the button and drag on the video image to zoom in the dragged area.                                                                         |
| 10                                        | Click the button to show volume control menu. You can adjust the volume and mute function. (applicable models only)                               |
| •                                         | Click the button to turn on the voice intercom. (applicable models only)                                                                          |

9

# Playback Screen (applicable models only)

Read the recording file from SD card, and then playback on the browser. Select [Playback] to enter the playback page as shown in the figure below.

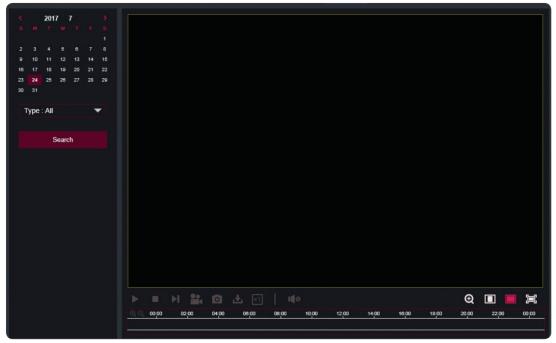

| Item      | Description                                                                                                    |
|-----------|----------------------------------------------------------------------------------------------------|
| Calendar  | Select a date of the video recorded.                                                                                |
| Туре      | Select the type of the recording.                                                                                   |
| Search    | Search the video with the selected date and type.                                                                   |
|           | Click the button to play/pause the video playback.                                                                  |
|           | Click the button to stop video playback.                                                                            |
|           | Click the button to move to next frame.                                                                             |
|           | Click the button to start recording the video on you PC.                                                            |
| O         | Click the button to take a snapshot of the video.                                                                   |
| <b>±</b>  | Click the button to download the recording file.                                                                    |
| <b>×1</b> | Click the button to change the playback speed.                                                                      |
| 10        | Click the button to show volume control menu. You can adjust the volume and mute function. (applicable models only) |
| <b>@</b>  | Click the button and drag on the video image to zoom in the dragged area.                                           |
|           | Click the button to adjust the screen to its original aspect ratio.                                                 |
|           | Click the button to display video images to fit windows.                                                            |
|           | Click the button to display video image to your monitor in full screen.                                             |

# **Remote Setting Screen**

# **Display settings**

#### Live

Select [Remote Setting] > [Display] > [Live] to enter the setting page as shown in the figure below.

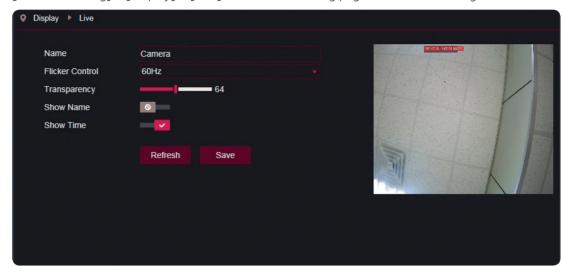

| ltem            | Description                                                                                                    |
|-----------------|----------------------------------------------------------------------------------------------------|
| Name            | Enter the camera name.                                                                                                 |
| Flicker control | Set the flicker control option to 50Hz or 60Hz.                                                                        |
| Transparency    | Set the transparency of channel name and time on the live screen. The smaller value indicates the higher transparency. |
| Show Name       | Display or hide the camera name on the screen.                                                                         |
| Show Time       | Display or hide the current date and time on the screen.                                                               |
| Refresh         | Return to the unsaved settings to the previous setting.                                                                |
| Save            | Save the settings.                                                                                                    |

### **Image Control**

Select [Remote Setting] > [Display] > [Image Control] to enter the setting page as shown in the figure below.

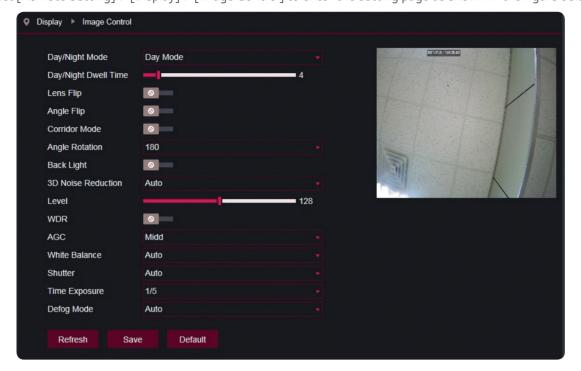

| ltem                 | Description                                                                           |
|----------------------|---------------------------------------------------------------------------------------|
| Day/Night Mode       | Set the mode to [Auto Mode], [Day Mode] or [Night Mode].                              |
| Day/Night Dwell Time | Set the delay time for the mode changes.                                              |
| Lens Flip            | Enable or disable the lens flip.                                                      |
| Angle Flip           | Enable or disable the angle flip.                                                     |
| Corridor Mode        | Enable or disable the corridor mode.                                                  |
| Angle Rotation       | Rotate the camera angle to 0 or 180 degree.                                           |
| Back Light           | Enable or disable the back light option.                                              |
| 3D Noise Reduction   | Set the option to [Disable], [Auto] or [Manual].                                      |
| Level                | Set the 3D noise reduction value when [3D Noise Reduction] option is set to [Manual]. |
| WDR                  | Enable or disable the back WDR.                                                       |
| AGC                  | Set the option to [OFF], [Low], [Midd] or [High].                                     |
| White Balance        | Set the option to [Auto], [Manual] or [Indoor].                                       |
| Shutter              | Set the option to [Auto] or [Manual].                                                 |
| Time Exposure        | Set the time exposure option. (from 1/5 to 1/20000)                                   |
| Defog Mode           | Set the option to [Disable], [Auto] or [Manual].                                      |
| Refresh              | Return to the unsaved settings to the previous setting.                               |
| Save                 | Save the settings.                                                                    |
| Default              | Set all the options to its original default.                                          |

#### **Privacy Zone**

Select [Remote Setting] > [Display] > [Privacy Zone] to enter the setting page as shown in the figure below.

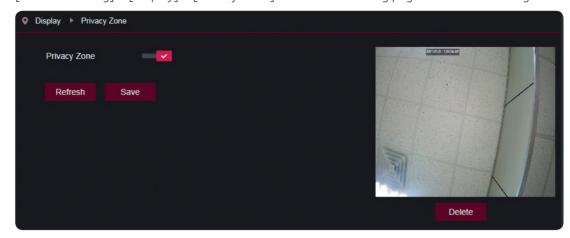

| Item         | Description                                                                |
|--------------|----------------------------------------------------------------------------|
| Privacy Zone | Enable or disable the privacy zone.                                        |
| Refresh      | Return to the unsaved settings to the previous setting.                    |
| Save         | Save the settings.                                                         |
| Delete       | Select an area on the mini screen and click the button to delete the area. |

#### Making a mask area

- 1. Click [Privacy Zone] to enable the option.
- 2. Drag the mouse on the screen to make a mask area.
- 3. Click [Save] to finish the setting.

#### Deleting a mask area

- 1. Click a mask area on the mini screen to select
- 2. Drag the mouse on the screen to make a mask area.
- 3. Click [Delete] to delete the mask area.

### **ROI** (Region of interest)

Select [Remote Setting] > [Display] > [ROI] to enter the setting page as shown in the figure below.

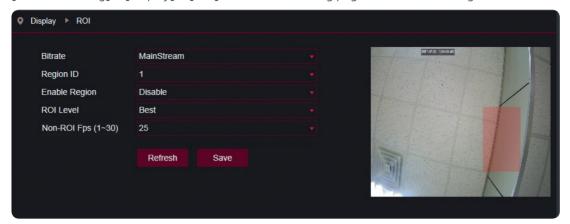

| ltem                | Description                                                                                                    |
|---------------------|----------------------------------------------------------------------------------------------------|
| Bitrate             | Select a bitrate type effective for ROI among [MainStream], [SubStream] and [MobileStream].                                                                                                    |
| Region ID           | Up to 8 ROI regions can be set in one bit stream.                                                                                                    |
| Enable Region       | Enable or disable the region.                                                                                                    |
| ROI Level           | Set ROI level in one bit stream. The higher value indicates the better quality image in ROI region (From [Lowest] to [Best]).                                                                                                    |
| None ROI Fps (1~30) | Set frame rate out of RIO area. The smaller value indicates the higher quality image in ROI region. Range of frame rate is in relation to video standard and resolution.  (Different non-ROI frame rates may be allocated to different ROI regions, but the minimum value among them is used as the frame rate to be applied for the non-ROI area.) |
| Refresh             | Return to the unsaved settings to the previous setting.                                                                                                    |
| Save                | Save the settings.                                                                                                    |

#### Making a region of interest

- 1. Select the [Bitrate] option.
- 2. Select a [Region ID] from 1 to 8.
- 3. Drag the mouse on the screen to make a ROI area.
- 4. Press down and hold the left mouse button and move the ROI area.
- 5. Click [Save] to finish the ROI setting.

## Record Settings (applicable models only)

#### **Rec Parameters**

Select [Remote Setting] > [Record] > [Rec Parameters] to enter the setting page as shown in the figure below.

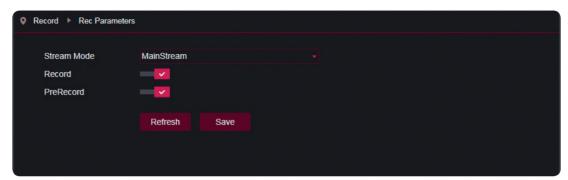

| ltem        | Description                                                         |
|-------------|---------------------------------------------------------------------|
| Stream Mode | Select the stream mode option between [MainStream] and [SubStream]. |
| Record      | Enable or disable the record option.                                |
| PreRecord   | Enable or disable the pre-record option.                            |
| Refresh     | Return to the unsaved settings to the previous setting.             |
| Save        | Save the settings.                                                  |

#### **Schedule**

Select [Remote Setting] > [Record] > [Schedule] to enter the setting page as shown in the figure below.

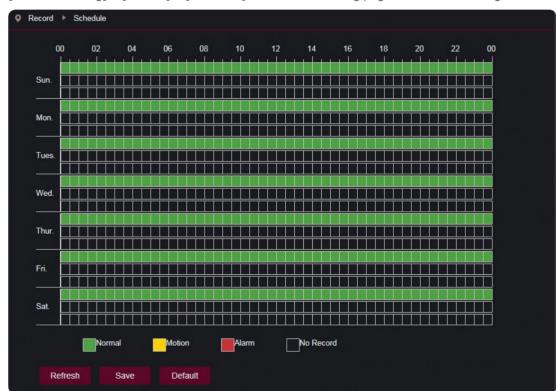

One cell in the table is 30 minutes, first line is normal record, second line is motion detection alarm, third line is alarm record. User can setup according to private requirement to choose different record type and time.

# **Network Settings**

#### **Network Setting**

Select [Remote Setting] > [Network] > [Network] to enter the setting page as shown in the figure below.

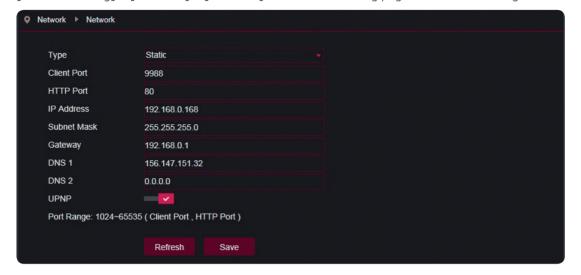

| ltem        | Description                                             |
|-------------|---------------------------------------------------------|
| Туре        | Set the option to [DHCP], [PPPoE] or [Static].          |
| Client Port | Set the client port number in the field.                |
| HTTP Port   | Set the HTTP port number in the field.                  |
| IP Address  | Set the IP address of the camera in the field.          |
| Subnet Mask | Set the subnetmask of the camera in the field.          |
| Gateway     | Set the gateway of the camera in the field.             |
| DNS1        | Set the preferred DNS server in the field.              |
| DNS2        | Set the alternate DNS server in the field.              |
| UPNP        | Enable or disable UPNP function for the device.         |
| Refresh     | Return to the unsaved settings to the previous setting. |
| Save        | Save the settings.                                      |

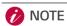

To enable UPNP, the client port and HTTP port should be set to a value from 1024 to 65535. The client port is used for connection of proprietary mobile client.

#### **Video Streaming**

Select [Remote Setting] > [Network] > [Video Streaming] to enter the setting page as shown in the figure below. Before setting the video streaming setup, select a video stream among [MainStream], [SubStream] and [MobileStream] on top of the menu.

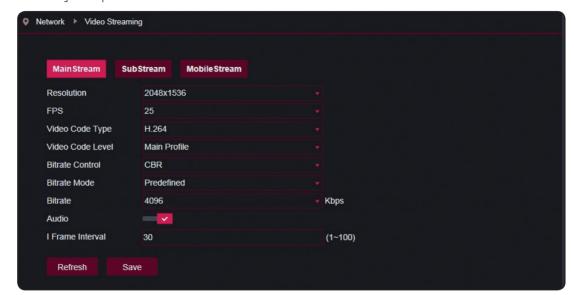

| Item             | Description                                                                                                    |
|------------------|----------------------------------------------------------------------------------------------------|
| Enable           | Enable or disable the [MobileStream] video. The MobileStream video become black screen when you set this option to disable.                                                                                                    |
| Resolution       | Set resolutions for each video stream. The highest resolution for [MainStream] video is $2048 \times 1536$ . The highest resolution for [SubStream] video is $1280 \times 720$ . The highest resolution for [MobileStream] video is $640 \times 480$ . |
| FPS              | Select the frame rate of each video stream. When refresh rate is 50Hz, the maximum available frame rate is 25 fps. When refresh rate is 60Hz, the maximum available frame rate is 30 fps.                                                              |
| Video Code Type  | Set video encoding (H265/H264) for each video stream.                                                                                                    |
| Video Code Level | Set video code level to [Baseline], [Main Profile] or [High Profile].                                                                                                    |
| Bitrate Control  | Set constant bitrate (CBR) or variable bitrate (VBR) for video stream.                                                                                                    |
| Bitrate Mode     | Set bit stream value by choosing fixed value or customizing it.                                                                                                    |
| Bitrate          | Range of MainStream: From 256 to 8192 Range of SubStream: From 128 to 4096 Range of MobileStream: From 8 to 1536                                                                                                    |
| Audio            | Enable or disable audio for each video stream. (applicable models only)                                                                                                    |
| I Frame Interval | Set the I frame interval value. (from 1 to 100)                                                                                                    |
| Refresh          | Return to the unsaved settings to the previous setting.                                                                                                    |
| Save             | Save the settings.                                                                                                    |

#### **Email**

Select [Remote Setting] > [Network] > [Email] to enter the setting page as shown in the figure below.

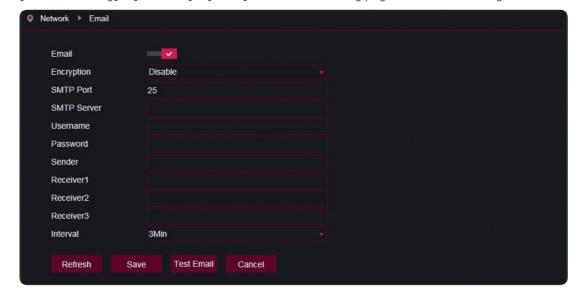

| Item           | Description                                                                                |
|----------------|--------------------------------------------------------------------------------------------|
| Email          | Enable or disable the [Email] function.                                                    |
| Encryption     | Set the encryption option to [Disable], [SSL], [TLS] or [AUTO].                            |
| SMTP Port      | Enter the mail server port number.                                                         |
| SMTP Server    | Enter the address of mail server.                                                          |
| User name      | Enter the user name.                                                                       |
| Password       | Enter the password of sending mail.                                                        |
| Sender         | Enter the address of receiving mail.                                                       |
| Receiver 1,2,3 | Enter the mail receivers on each field. User can set this option up to 3 receivers.        |
| Interval       | Time interval for sending mail (1 minute, 3 minute, 5 minute or 10 minute).                |
| Refresh        | Return to the unsaved settings to the previous setting.                                    |
| Save           | Save the settings.                                                                         |
| Test Email     | Click the button to test whether the Email is properly sending to the recipient's mailbox. |
| Cancel         | Click the button to cancel the Email setting.                                              |

#### **DDNS**

Select [Remote Setting] > [Network] > [DDNS] to enter the setting page as shown in the figure below. Dynamic DNS (DDNS) settings are used with server for access from an extranet.

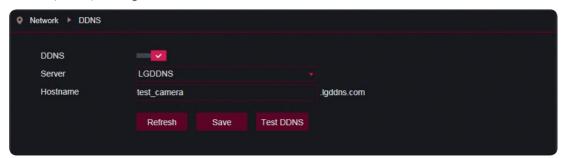

| Item      | Description                                             |
|-----------|---------------------------------------------------------|
| DDNS      | Enable or disable the [DDNS] function.                  |
| Server    | Set the name of active server.                          |
| Host Name | Enter the name of the user.                             |
| Refresh   | Return to the unsaved settings to the previous setting. |
| Save      | Save the settings.                                      |
| Test DDNS | Click the button to test the DDNS server.               |

#### **IP Filter**

Select [Remote Setting] > [Network] > [IP Filter] to enter the setting page as shown in the figure below.

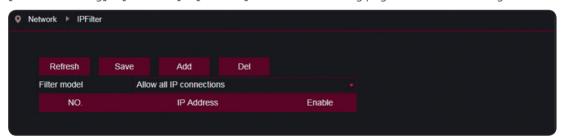

| ltem         | Description                                                 |
|--------------|-------------------------------------------------------------|
| Refresh      | Return to the unsaved settings to the previous setting.     |
| Save         | Save the settings.                                          |
| Add          | Add a row in the IP filter list.                            |
| Del          | Delete the selected row in the IP filter list.              |
| Filter model | Select a filter model. (There are three options to select.) |

#### **RTSP**

Select [Remote Setting] > [Network] > [RTSP] to enter the setting page as shown in the figure below.

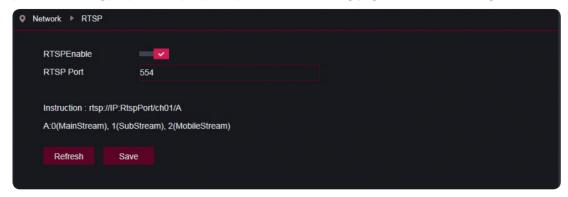

| ltem       | Description                                                                                                    |
|------------|----------------------------------------------------------------------------------------------------|
| RTSPEnable | Enable or disable the [RTSP] function. The camera will not be found with ONVIF when this option is disabled.                                   |
| RTSP Port  | The default port number is 554, and it can be changed to other value from 1024 and 65535. System restart is required, if you change the value. |
| Refresh    | Return to the unsaved settings to the previous setting.                                                                                        |
| Save       | Save the settings.                                                                                                    |

#### **FTP**

This function is used with alarm function to upload images or videos to the FTP server. Select [Remote Setting] > [Network] > [FTP] to enter the setting page as shown in the figure below.

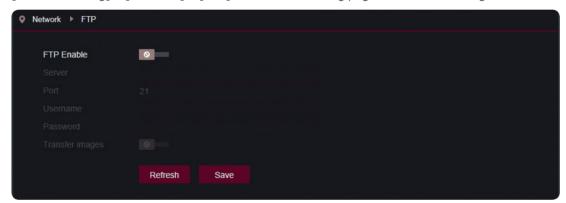

| ltem            | Description                                                  |
|-----------------|--------------------------------------------------------------|
| FTP Enable      | Enable or disable the [FTP] function.                        |
| Server          | Enter the address of FTP server.                             |
| Port            | Enter the FTP service port number. The default number is 21. |
| Username        | Enter the user name for access to FTP service.               |
| Password        | Enter the password for access to FTP service.                |
| Transfer images | Enable or disable the checking transmit images.              |
| Refresh         | Return to the unsaved settings to the previous setting.      |
| Save            | Save the settings.                                           |

# **Alarm Settings**

#### **Motion**

Select [Remote Setting] > [Alarm] > [Motion] to enter the setting page as shown in the figure below.

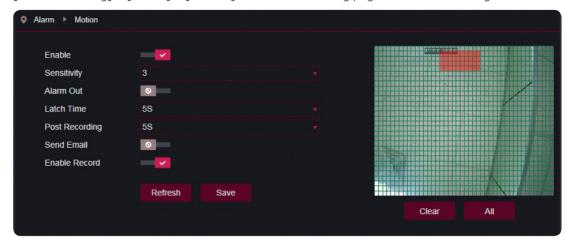

| ltem           | Description                                                                              |
|----------------|------------------------------------------------------------------------------------------|
| Enable         | Enable or disable the motion detection.                                                  |
| Sensitivity    | Set the sensitivity option (from 1 to 8, the higher value indicates the more sensitive). |
| Alarm Out      | Enable or disable the [Alarm Out] function. (applicable models only)                     |
| Latch Time     | Select the latch time option. (from 5S to 30S)                                           |
| Post Recording | Select the post recording time option. (from 5S to 30S, applicable models only)          |
| Send Email     | Enable or disable the Email sending.                                                     |
| Enable Record  | Enable or disable the recording function. (applicable models only)                       |
| Refresh        | Return to the unsaved settings to the previous setting.                                  |
| Save           | Save the settings.                                                                       |
| All            | Select all the areas.                                                                    |
| Clear          | Deselect all the areas.                                                                  |

#### Setting the motion detection

- 1. Enable the motion detection.
- 2. Press down and hold the left mouse button and drag out an area for motion detection.
- 3. Set the sensitivity for motion detection.
- 4. Used with SMTP to enable mail delivery.
- 5. Click on Save to apply the settings.

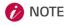

When any object moves within the target area, a letter "M" in green color will be displayed on the video.

### Alarm (applicable models only)

Select [Remote Setting] > [Alarm] > [Alarm] to enter the setting page as shown in the figure below.

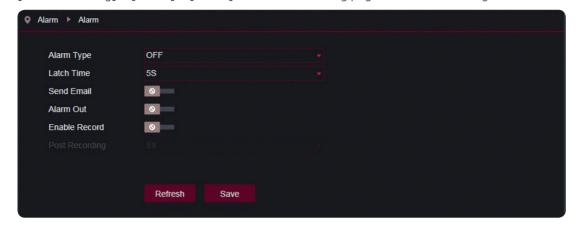

| ltem           | Description                                                    |
|----------------|----------------------------------------------------------------|
| Alarm Type     | Select the alarm type                                          |
|                | [OFF] : Disable alarm function.                                |
|                | [Normally-Open] : Enable when the alarm port is connected.     |
|                | [Normally-Close] : Enable when the alarm port is disconnected. |
| Latch Time     | Select the latch time option. (from 5S to 30S)                 |
| Send Email     | Enable or disable the Email sending.                           |
| Alarm Out      | Enable or disable the alarm output.                            |
| Enable Record  | Enable or disable the recording function.                      |
| Post Recording | Select the post recording time option. (from 5S to 30S)        |
| Refresh        | Return to the unsaved settings to the previous setting.        |
| Save           | Save the settings.                                             |

#### **Occlusion Detection**

Select [Remote Setting] > [Alarm] > [Occlusion Detection] to enter the setting page as shown in the figure below.

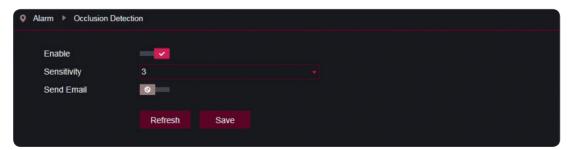

| Item        | Description                                                                      |
|-------------|----------------------------------------------------------------------------------|
| Enable      | Enable or disable the occlusion detection.                                       |
| Sensitivity | Set the sensitivity option (from 1 to 6, higher value indicates more sensitive). |
| Send Email  | Enable or disable the Email sending.                                             |
| Refresh     | Return to the unsaved settings to the previous setting.                          |
| Save        | Save the settings.                                                               |

## **Device Settings**

### HDD (applicable models only)

Before setting this menu, insert a SD card to the camera. The camera will automatically detect the total capacity and balance capacity of SD card and give the information of available record time. Select [Remote Setting] > [Device] > [HDD] to enter the setting page as shown in the figure below.

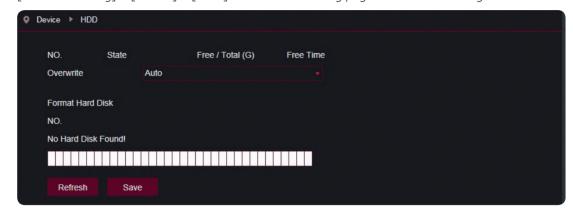

| Item             | Description                                                                                                    |
|------------------|----------------------------------------------------------------------------------------------------|
| Overwrite        | Select [Auto] or [Close] to enable or disable the option. When there is no space to record in the SD card, select [Auto] to overwrite the SD card. |
| Format Hard Disk | Format SD card.                                                                                                    |
| Refresh          | Return to the unsaved settings to the previous setting.                                                                                            |
| Save             | Save the settings.                                                                                                    |

#### Audio (applicable models only)

Select [Remote Setting] > [Device] > [Audio] to enter the setting page as shown in the figure below.

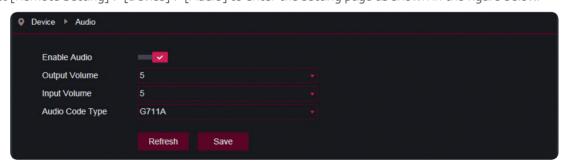

| Item            | Description                                                                          |
|-----------------|--------------------------------------------------------------------------------------|
| Enable Audio    | Enable or disable the audio.                                                         |
| Output Volume   | Select a volume level of audio output.                                               |
| Input Volume    | Select a volume level of microphone.                                                 |
| Audio Code Type | Select a audio code type.<br>(G711A/G711U/ADPCM/G726 16k/G726 24k/G726 32k/G726 40k) |
| Refresh         | Return to the unsaved settings to the previous setting.                              |
| Save            | Save the settings.                                                                   |

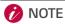

If you enable the audio function, the [Audio] option in the [Video Streaming] menu is enabled automatically.

っ

Operating

**Log**Select [Remote Setting] > [Device] > [Log] to enter the setting page as shown in the figure below.

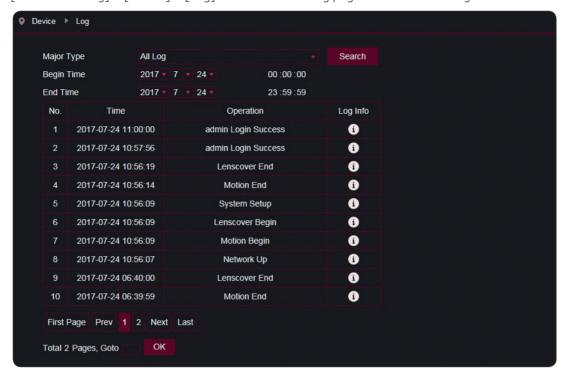

| ltem       | Description                                                                     |
|------------|---------------------------------------------------------------------------------|
| Major Type | Select the major log type you want to search in the pull-down menu.             |
| Minor Type | Select the Minor log type you want to search in the pull-down menu.             |
| Begin Time | Choose the start date/time for retrieval.                                       |
| End Time   | Choose the end date/time for retrieval.                                         |
| Search     | Displays the related logs which meets all the selected conditions in the table. |

# **System Settings**

#### General

The system time, date format and time format contained in the basic information can be manually set and saved. Select [Remote Setting] > [System] > [General] to enter the setting page as shown in the figure below.

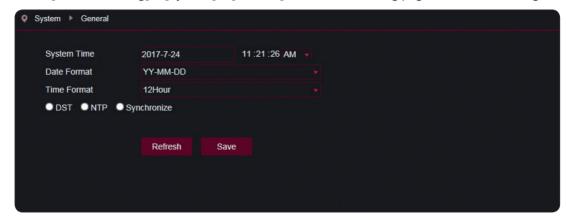

| Item        | Description                                                                                                    |
|-------------|----------------------------------------------------------------------------------------------------|
| System Time | Set the time and date for the system.                                                                                                    |
| Date Format | Select a date format. (MM/DD/YY, YY/MM/DD or DD/MM/YY)                                                                                                    |
| Time Format | Select a time format. (24Hour or 12Hour)                                                                                                    |
| DST         | Enable the [Daylight Savings Time] (DST) option to enable DST correction.  Set [Daylight Time Mode], [Time Offset], [Start Time] and [End Time] and click  [Save] to correct time in accordance with the settings. |
| NTP         | Enable the [Enable NTP] option, input the address of time server and choose a time zone and then save the setting. The system will correct time in accordance with the time server.                                |
| Synchronize | The device will use PC as a time server to correct time.                                                                                                    |
| Refresh     | Return to the unsaved settings to the previous setting.                                                                                                    |
| Save        | Save the settings.                                                                                                    |

#### **Users**

Select [Remote Setting] > [System] > [Users] to enter the setting page as shown in the figure below.

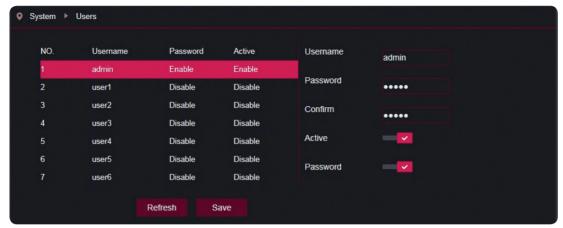

#### Adding a user

- 1. Select a row in the user list.
- 2. Enter the username in the [Username] field.
- 3. Enter the password in the [Password] and [Confirm] fields. The password filled in both fields must be the same
- 4. Enable the [Active] and [Password] option
- 5. Click [Save] to finish the user setting.

#### Information

Select [Remote Setting] > [System] > [Info] to enter the setting page as shown in the figure below.

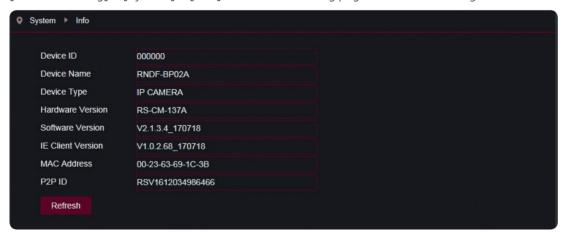

Displays the system information of the device, including device type, MAC address and software version.

### **Advanced Settings**

#### Firmware Update

Select [Remote Setting] > [Advanced] > [Firmware Update] to enter the setting page as shown in the figure below.

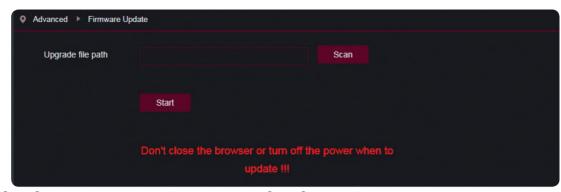

Click [Scan] and select an update file, and then click [Start] to start firmware updating. Update will be unavailable if the update files do not match the target device.

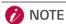

Do not turn off the power for 2 minutes which the browser is automatically closed and reconnected during firmware update. The IP camera may not work.

#### **Load Default**

Select [Remote Setting] > [Advanced] > [Load Default] to enter the setting page as shown in the figure below.

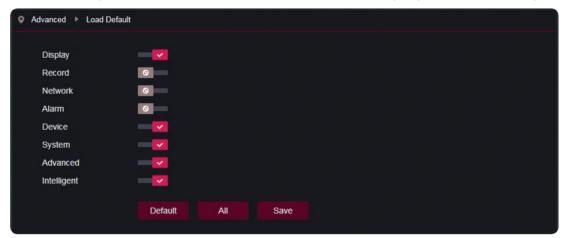

Check relevant options and click [Save] to recover the default factory settings for the options as checked.

#### **Maintain**

Select [Remote Setting] > [Advanced] > [Maintain] to enter the setting page as shown in the figure below.

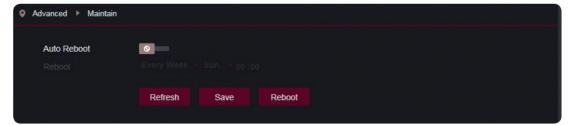

You can set regular restart or manual restart of the device.

#### Regular Restart

Enable the [Auto Reboot] option, set the interval and click [Save] to finish the setting.

#### Manual Restart

 ${\it Click} \ [{\it Reboot}] \ to \ display \ pop-up \ message. \ Enter \ the \ password \ and \ Click \ [{\it OK}] \ to \ restart \ the \ system.$ 

## **Intelligent Settings**

#### **Schedule**

Select [Remote Setting] > [Intelligent] > [Schedule] to enter the setting page as shown in the figure below.

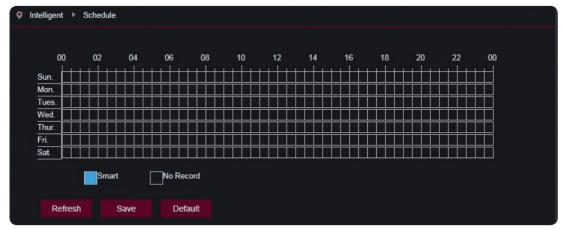

One cell in the table is 30 minutes. In the scheduled time, recording will be stored into the SD card when an event of detection setting (PID, LCD, SOD, FD or CC) is occurred.

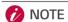

- The [Record] and [PreRecord] option in [Remote Setting] > [Record] > [Rec Parameters] should be enabled for schedule recording.
- The [Enable Record] option on each detection (PID, LCD, SOD, FD or CC) setting should be enabled. Refer to page 28 for more information.

#### **Analysis**

You can make statistical report of cross-counting(CC) detection occurrence on this page.

Select [Remote Setting] > [Intelligent] > [Analysis] to enter the setting page as shown in the figure below.

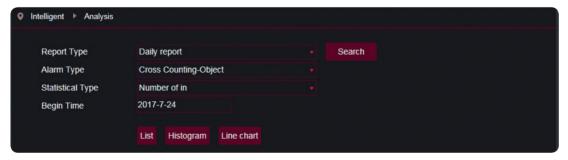

| Item                          | Description                                                                                                    |
|-------------------------------|----------------------------------------------------------------------------------------------------|
| Report Type                   | Set ta report type option to [Daily report], [Weekly report], [Monthly report] or [Annual report].                                                         |
| Alarm Type                    | This option is not changeable. The option value is always [Cross Counting-Object].                                                                         |
| Statistical Type              | Select a statistical type.  Number of in : Analysis for movement of cross-counting direction.  Number of out : Analysis for movement of reverse direction. |
| Begin Time                    | Choose the start date of the statical analysis period.                                                                                                    |
| List/Histogram<br>/Line Chart | Select a form of result.                                                                                                    |

#### **Detection**

Select [Remote Setting] > [Intelligent] > [Detection] to enter the setting page as shown in the figure below. Before setting the detection settings, select the detection type on top of the menu. (PID, LCD, SOD, FD or CC)

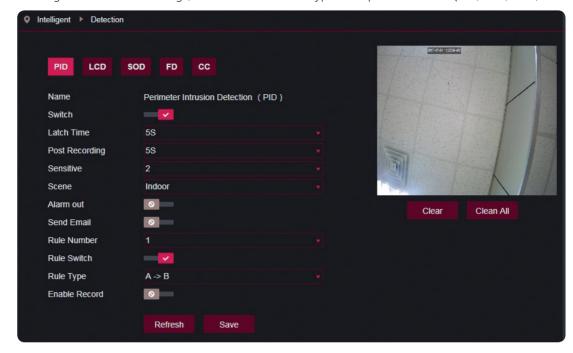

| ltem           | Description                                                                                                    |  |
|----------------|----------------------------------------------------------------------------------------------------|--|
| Name           | Displays the detection type                                                                                                    |  |
| Switch         | Enable or disable the detection.                                                                                                    |  |
| Latch Time     | Select the latch time option from 5S to 30S.                                                                                                 |  |
| Post Recording | Select the post recording option from 5S to 30S. (applicable models only)                                                                    |  |
| Sensitivity    | Set the sensitivity option (from 1 to 4, The higher value indicates the more sensitive).                                                     |  |
| Scene          | User can choose indoor or outdoor according to real situation.                                                                               |  |
| Alarm Out      | Enable or disable the [Alarm Out] function. (applicable models only)                                                                         |  |
| Send Email     | Enable or disable the Email sending.                                                                                                    |  |
| Rule Number    | Select a number for the detection rule.                                                                                                    |  |
| Rule Switch    | Enable or disable the detection rule.                                                                                                    |  |
|                | Select a rule type for the selected rule number. (A->B, A<-B or A<->B)                                                                       |  |
| Rule Type      | A->B means can detect A to B direction moving, B->A means can detect B to A direction moving, A<->B means can detect both directions moving. |  |
| Enable Record  | Enable or disable the recording function. (applicable models only)                                                                           |  |
| Refresh        | Return to the unsaved settings to the previous setting.                                                                                      |  |
| Save           | Save the settings.                                                                                                    |  |

# **Specifications**

| RNDF-BP02A |                              |                                                                                                    |  |  |
|------------|------------------------------|----------------------------------------------------------------------------------------------------|--|--|
|            | Image Device                 | 1/3" Progressive Scan CMOS                                                                                                    |  |  |
|            | Lens Type                    | 2.8-12mm Vari-Focal Lens                                                                                                    |  |  |
|            | Day / Night                  | ICR                                                                                                    |  |  |
| C          |                              | Color: 0.6Lux @(F1.2,AGC ON)                                                                                                    |  |  |
| Camera     | Minimum illumination         | B/W: 0 Lux with IR LED on                                                                                                    |  |  |
|            | IR Distance                  | 20m                                                                                                    |  |  |
|            | Image Enhance                | Backlight compensation, Saturation, Brightness, Contrast, Sharpness,<br>White balance, Exposure, Flip or Rotate Mode, Corridor, Privacy mask |  |  |
|            | Compression                  | H.265 / H.264 / MJPEG                                                                                                    |  |  |
|            | Resolutions                  | 3MP(2048*1536), 1296P(2304*1296), 1080P, 960P, 720P(1280*720)                                                                                |  |  |
|            | Maximum Frame rate           | 60Hz: 30fps @ 3MP, 1296P, 1080P, 960P, 720P<br>50Hz: 25fps @ 3MP, 1296P, 1080P, 960P, 720P                                                   |  |  |
| Video /    | Multi-Streaming              | Up to 3                                                                                                    |  |  |
| Audio      | ROI (Smart-Codec)            | Support (Up to 8 zones)                                                                                                    |  |  |
|            | Video Analytics              | Perimeter, Line Crossing, Stationary Object, Face Detection, Cross Counting                                                                  |  |  |
|            | Text Overlay                 | Support                                                                                                    |  |  |
|            | Audio Compression            | G711A, G711U, ADPCM, G726                                                                                                    |  |  |
|            | 2-way Audio                  | Support                                                                                                    |  |  |
|            | Event Trigger                | Motion Detection, Port Alarm                                                                                                    |  |  |
| Event      | Event Notification           | Relay Out, Email, FTP                                                                                                    |  |  |
|            | Pre-Alarm Recording          | Support                                                                                                    |  |  |
|            | Analog Out                   | 1 BNC Out                                                                                                    |  |  |
|            | Audio In / Out               | 1 ln / 1 Out                                                                                                    |  |  |
| Interface  | Alarm In / Out               | 1 ln / 1 Out                                                                                                    |  |  |
|            | SD Slot                      | Micro SD (Up to 128GB)                                                                                                    |  |  |
|            | Ethernet                     | RJ-45 10, 100 BASE-T                                                                                                    |  |  |
|            | Security                     | Password protection, IP Filter                                                                                                    |  |  |
|            | Open Protocol                | ONVIF                                                                                                    |  |  |
| Network    | Protocol                     | TCP/IP, UDP, ICMP, HTTP, HTTPS, FTP, DHCP, DNS, DDNS, RTP, RTSP, RTCP, PPPoE, NTP, UPnP, SMTP, SNMP, IGMP, 802.1X, QoS, IPv6, Bonjour        |  |  |
|            | Integrated Software          | Mobile Application(iPhone, iPad, Android)                                                                                                    |  |  |
|            | Connections                  | Max. 10                                                                                                    |  |  |
| General    | Power Source                 | DC 12V, PoE                                                                                                    |  |  |
|            | Maximum Power<br>Consumption | 5W (DC 12V), 6W (PoE 48V)                                                                                                    |  |  |
|            | Maximum Input<br>Current     | 417mA (DC 12V), 125mA (PoE)                                                                                                    |  |  |
|            | Operating conditions         | -10°C ~ 60°C 0% RH to 95% RH                                                                                                    |  |  |
|            | Protection                   | IP66, IK10                                                                                                    |  |  |
|            | Dimensions                   | 146.9 x 146.9 x 112.5 mm                                                                                                    |  |  |
|            | Weight                       | 844 g                                                                                                    |  |  |

| White balance, Exposure, Flip or Rotate Mode, Corridor, Privacy mask  Compression H.265 / H.264 / MJPEG  Resolutions 3MP(2048*1536), 1296P(2304*1296), 1080P, 960P, 720P(1280*720)  Maximum Frame rate 60Hz: 30fps @ 3MP, 1296P, 1080P, 960P, 720P 50Hz: 25fps @ 3MP, 1296P, 1080P, 960P, 720P  Multi-Streaming Up to 3  ROI (Smart-Codec) Support (Up to 8 zones)  Video Analytics Perimeter, Line Crossing, Stationary Object, Face Detection, Cross Counting  Text Overlay Support  Audio Compression G711A, G711U, ADPCM, G726  2-way Audio Support  Event Trigger Motion Detection  Event Notification Email, FTP  Pre-Alarm Recording Support  Analog Out 1 BNC Out  Analog Out 1 In / 1 Out  SD Slot Micro SD (Up to 128GB)  Ethernet RJ-45 10, 100 BASE-T  Security Password protection, IP Filter  Open Protocol ONVIF                                                                                                    | RNDF-BP01A |                                         |                                                                                                    |  |  |
|----------------------------------------------------------------------------------------------------|------------|-----------------------------------------|----------------------------------------------------------------------------------------------------|--|--|
| Day / Night ICR Camera  Minimum illumination IR Distance Image Enhance Image Enhance Image Image Enhance Image Image Ima |            | Image Device                            | 1/3" Progressive Scan CMOS                                                                                                    |  |  |
| Camera  Minimum illumination  IR Distance  Image Enhance  Image Enhance  Compression  Resolutions  Maximum Frame rate  Video / Audio  Audio  Audio  Event Trigger  Event Trigger  Event Notification  Event Notification  Event Notification  Event Notification  Event SD Stot  Micros D (Up to 128GB)  Ethernet  Analog Out  Analog Out  Interface  Analog Out  Analog Out  Interface  Analog Out  Analog Out  A |            | Lens Type                               | 3.6mm Fixed Lens                                                                                                    |  |  |
| Minimum illumination   B/W: 0 Lux with IR LED on   IR Distance   10m   Backlight compensation, Saturation, Brightness, Contrast, Sharpness   White balance, Exposure, Flip or Rotate Mode, Corridor, Privacy mask   Compression   H.265 / H.264 / MIPEG   Resolutions   3MP(2048*1536), 1296P(2304*1296), 1080P, 960P, 720P(1280*720)   Maximum Frame rate   Support   Solhz: 25fps @ 3MP, 1296P, 1080P, 960P, 720P   Solhz: 25fps @ 3MP, 1296P, 1080P, 960P, 720P   SolP, 960P, 720P   Solhz: 25fps @ 3MP, 1   |            | Day / Night                             | ICR                                                                                                    |  |  |
| B/W: 0 Lux with IR LED on   IR Distance   10m                                                                                                    | Camera     | Minimum illumination                    | Color: 0.7Lux @(F1.2,AGC ON)                                                                                                    |  |  |
| Image Enhance                                                                                                    | Carriera   | IVIII III III III III III III III III I | B/W: 0 Lux with IR LED on                                                                                                    |  |  |
| Image Ennance   White balance, Exposure, Flip or Rotate Mode, Corridor, Privacy mask                                                                                                    |            | IR Distance                             | 10m                                                                                                    |  |  |
| Resolutions   3MP(2048*1536), 1296P(2304*1296), 1080P, 960P, 720P(1280*720)     Maximum Frame rate   50Hz: 30fps @ 3MP, 1296P, 1080P, 960P, 720P     Sold                                                                                                    |            | Image Enhance                           | Backlight compensation, Saturation, Brightness, Contrast, Sharpness, White balance, Exposure, Flip or Rotate Mode, Corridor, Privacy mask |  |  |
| Network   Network   Netw   |            | Compression                             | H.265 / H.264 / MJPEG                                                                                                    |  |  |
| Video / Audio Multi-Streaming Up to 3 ROI (Smart-Codec) Support (Up to 8 zones) Video Analytics Perimeter, Line Crossing, Stationary Object, Face Detection, Cross Counting Text Overlay Support Audio Compression G711A, G711U, ADPCM, G726 2-way Audio Support Event Trigger Motion Detection Event Notification Email, FTP Pre-Alarm Recording Support  Analog Out 1 BNC Out Audio In / Out 5D Slot Micro SD (Up to 128GB) Ethernet RJ-45 10, 100 BASE-T Security Password protection, IP Filter Open Protocol ONVIF  Network  Protocol TCP/IP, UDP, ICMP, HTTP, HTTPS, FTP, DHCP, DNS, DDNS, RTP, RTSP, RT PPOE, NTP, UPPR, SMTP, SNMP, IGMP, 802.1X, QoS, IPv6, Bonjour Integrated Software Max. 10 Power Source DC 12V, PoE Maximum Power Consumption Maximum Input Current Operating conditions -10°C ~ 60°C 0% RH to 95% RH Protection IP66                                                                                                    |            | Resolutions                             |                                                                                                    |  |  |
| Audio  ROI (Smart-Codec) Support (Up to 8 zones)  Video Analytics Perimeter, Line Crossing, Stationary Object, Face Detection, Cross Counting Text Overlay Support Audio Compression 2-way Audio Support Event Trigger Motion Detection Event Notification Email, FTP Pre-Alarm Recording Analog Out Interface Analog Out Audio In / Out SD Slot Micro SD (Up to 128GB) Ethernet Security Open Protocol Network  Network  Network  Protocol TCP/IR, UDP, ICMP, HTTP, HTTPS, FTP, DHCP, DNS, DDNS, RTP, RTSP, RT PPPOE, NTP, UPNP, SMTP, SNMP, IGMP, 802.1X, QoS, IPv6, Bonjour Integrated Software Connections Max. 10 Power Source Maximum Power Consumption Maximum Input Current Operating conditions -10°C ~ 60°C 0% RH to 95% RH Protection Integrated Software Protection Integrated Sonditions -10°C ~ 60°C 0% RH to 95% RH                                                                                                    |            | Maximum Frame rate                      |                                                                                                    |  |  |
| Video Analytics Perimeter, Line Crossing, Stationary Object, Face Detection, Cross Counting Text Overlay Support Audio Compression 2-way Audio Support Event Trigger Motion Detection Event Notification Event Notification Interface Analog Out Interface Analog Out Interface  Expert  Analog Out Interface  Analog Out Interface  Expert  Analog Out Interface  Analog Out Interface  Expert  Analog Out Interface  Analog Out Interface  Expert  Analog Out Interface  Analog Out Interface  Expert  Analog Out Interface  Analog Out Interface  Expert  Analog Out Interface  Analog Out Interface  Expert  Analog Out Interface  Analog Out Interface  Expert  Analog Out Interface  RJ-45 10, 100 BASE-T Security Password protection, IP Filter Open Protocol ONVIF  Protocol  TCP/IP, UDP, ICMP, HTTP, HTTPS, FTP, DHCP, DNS, DDNS, RTP, RTSP, RT PPPOE, NTP, UPP, SMTP, SNMP, IGMP, 802.1X, QoS, IPv6, Bonjour Integrated Software Mobile Application(iPhone, iPad, Android)  Connections  Max. 10  Power Source DC 12V, PoE  Maximum Power Consumption  Maximum Input Current  Operating conditions -10°C ~ 60°C 0% RH to 95% RH  Protection  IP66                                                                                                    | Video /    | Multi-Streaming                         | Up to 3                                                                                                    |  |  |
| Text Overlay Support Audio Compression G711A, G711U, ADPCM, G726 2-way Audio Support  Event Trigger Motion Detection  Event Notification Email, FTP Pre-Alarm Recording Support  Analog Out 1 BNC Out Audio In / Out 1 In / 1 Out SD Slot Micro SD (Up to 128GB)  Ethernet RJ-45 10, 100 BASE-T  Security Password protection, IP Filter Open Protocol ONVIF  Protocol TCP/IP, UDP, ICMP, HTTP, HTTPS, FTP, DHCP, DNS, DDNS, RTP, RTSP, RT PPPoE, NTP, UPnP, SMTP, SNMP, IGMP, 802.1X, QoS, IPv6, Bonjour  Integrated Software Mobile Application(iPhone, iPad, Android)  Connections Max. 10  Power Source DC 12V, PoE  Maximum Power Consumption SW (DC 12V), 6W (PoE 48V)  Maximum Input Current Operating conditions -10°C ~ 60°C 0% RH to 95% RH  Protection IP66                                                                                                    | Audio      | ROI (Smart-Codec)                       | Support (Up to 8 zones)                                                                                                    |  |  |
| Audio Compression G711A, G711U, ADPCM, G726 2-way Audio Support  Event Trigger Motion Detection  Event Notification Email, FTP  Pre-Alarm Recording Support  Analog Out 1 BNC Out  Audio In / Out 1 In / 1 Out  SD Slot Micro SD (Up to 128GB)  Ethernet RJ-45 10, 100 BASE-T  Security Password protection, IP Filter  Open Protocol ONVIF  Protocol TCP/IP, UDP, ICMP, HTTP, HTTPS, FTP, DHCP, DNS, DDNS, RTP, RTSP, RT PPPoE, NTP, UPnP, SMTP, SNMP, IGMP, 802.1X, QoS, IPv6, Bonjour  Integrated Software Mobile Application (iPhone, iPad, Android)  Connections Max. 10  Power Source DC 12V, PoE  Maximum Power Consumption SW (DC 12V), 6W (PoE 48V)  Maximum Input Current Operating conditions -10°C ~ 60°C 0% RH to 95% RH  Protection IP66                                                                                                    |            | Video Analytics                         |                                                                                                    |  |  |
| Event Trigger   Motion Detection                                                                                                    |            | Text Overlay                            | Support                                                                                                    |  |  |
| Event Trigger Motion Detection  Event Notification Email, FTP  Pre-Alarm Recording Support  Analog Out 1 BNC Out  Audio In / Out 1 In / 1 Out  SD Slot Micro SD (Up to 128GB)  Ethernet RJ-45 10, 100 BASE-T  Security Password protection, IP Filter  Open Protocol ONVIF  Protocol TCP/IP, UDP, ICMP, HTTP, HTTPS, FTP, DHCP, DNS, DDNS, RTP, RTSP, RT PPPoE, NTP, UPPP, SMTP, SNMP, IGMP, 802.1X, QoS, IPv6, Bonjour  Integrated Software Mobile Application(iPhone, iPad, Android)  Connections Max. 10  Power Source DC 12V, PoE  Maximum Power Consumption Maximum Input Current  Operating conditions -10°C ~ 60°C 0% RH to 95% RH  Protection IP66                                                                                                    |            | Audio Compression                       | G711A, G711U, ADPCM, G726                                                                                                    |  |  |
| Event Notification Email, FTP Pre-Alarm Recording Support  Analog Out 1 BNC Out Audio In / Out 1 In / 1 Out SD Slot Micro SD (Up to 128GB)  Ethernet RJ-45 10, 100 BASE-T Security Password protection, IP Filter Open Protocol ONVIF Protocol TCP/IP, UDP, ICMP, HTTP, HTTPS, FTP, DHCP, DNS, DDNS, RTP, RTSP, RT PPPoE, NTP, UPnP, SMTP, SNMP, IGMP, 802.1X, QoS, IPv6, Bonjour Integrated Software Mobile Application(iPhone, iPad, Android) Connections Max. 10 Power Source DC 12V, PoE Maximum Power Consumption Maximum Input Current Operating conditions -10°C ~ 60°C 0% RH to 95% RH Protection IP66                                                                                                    |            | 2-way Audio                             | Support                                                                                                    |  |  |
| Pre-Alarm Recording Support  Analog Out 1 BNC Out  Audio In / Out 1 In / 1 Out  SD Slot Micro SD (Up to 128GB)  Ethernet RJ-45 10, 100 BASE-T  Security Password protection, IP Filter  Open Protocol ONVIF  Protocol TCP/IP, UDP, ICMP, HTTP, HTTPS, FTP, DHCP, DNS, DDNS, RTP, RTSP, RT PPPoE, NTP, UPnP, SMTP, SNMP, IGMP, 802.1X, QoS, IPv6, Bonjour Integrated Software Mobile Application(iPhone, iPad, Android)  Connections Max. 10  Power Source DC 12V, PoE  Maximum Power Consumption SW (DC 12V), 6W (PoE 48V)  Maximum Input Current Operating conditions -10°C ~ 60°C 0% RH to 95% RH  Protection IP66                                                                                                    |            | Event Trigger                           | Motion Detection                                                                                                    |  |  |
| Analog Out 1 BNC Out Audio In / Out 1 In / 1 Out SD Slot Micro SD (Up to 128GB)  Ethernet RJ-45 10, 100 BASE-T Security Password protection, IP Filter Open Protocol ONVIF Protocol TCP/IP, UDP, ICMP, HTTP, HTTPS, FTP, DHCP, DNS, DDNS, RTP, RTSP, RT PPPoE, NTP, UPnP, SMTP, SNMP, IGMP, 802.1X, QoS, IPv6, Bonjour Integrated Software Mobile Application(iPhone, iPad, Android) Connections Max. 10  Power Source DC 12V, PoE Maximum Power Consumption SW (DC 12V), 6W (PoE 48V)  Maximum Input Current 417mA (DC 12V), 125mA (PoE) Operating conditions -10°C ~ 60°C 0% RH to 95% RH Protection IP66                                                                                                    | Event      | Event Notification                      | Email, FTP                                                                                                    |  |  |
| Interface  Audio In / Out  SD Slot  Micro SD (Up to 128GB)  Ethernet  RJ-45 10, 100 BASE-T  Security  Password protection, IP Filter  Open Protocol  TCP/IP, UDP, ICMP, HTTP, HTTPS, FTP, DHCP, DNS, DDNS, RTP, RTSP, RT PPPoE, NTP, UPnP, SMTP, SNMP, IGMP, 802.1X, QoS, IPv6, Bonjour  Integrated Software  Connections  Max. 10  Power Source  Maximum Power Consumption  Maximum Power Consumption  Maximum Input Current  Operating conditions  -10°C ~ 60°C 0% RH to 95% RH Protection  IP66                                                                                                    |            | Pre-Alarm Recording                     | Support                                                                                                    |  |  |
| SD Slot Micro SD (Up to 128GB)  Ethernet RJ-45 10, 100 BASE-T  Security Password protection, IP Filter  Open Protocol ONVIF  Protocol TCP/IP, UDP, ICMP, HTTP, HTTPS, FTP, DHCP, DNS, DDNS, RTP, RTSP, RT PPPOE, NTP, UPnP, SMTP, SNMP, IGMP, 802.1X, QoS, IPv6, Bonjour  Integrated Software Mobile Application(iPhone, iPad, Android)  Connections Max. 10  Power Source DC 12V, PoE  Maximum Power Consumption SW (DC 12V), 6W (PoE 48V)  Maximum Input Current 417mA (DC 12V), 125mA (PoE)  Operating conditions -10°C ~ 60°C 0% RH to 95% RH  Protection IP66                                                                                                    |            | Analog Out                              | 1 BNC Out                                                                                                    |  |  |
| Ethernet RJ-45 10, 100 BASE-T Security Password protection, IP Filter Open Protocol ONVIF Protocol TCP/IP, UDP, ICMP, HTTP, HTTPS, FTP, DHCP, DNS, DDNS, RTP, RTSP, RT PPPoE, NTP, UPnP, SMTP, SNMP, IGMP, 802.1X, QoS, IPv6, Bonjour Integrated Software Mobile Application(iPhone, iPad, Android) Connections Max. 10 Power Source DC 12V, PoE Maximum Power Consumption SW (DC 12V), 6W (PoE 48V)  Maximum Input Current Operating conditions -10°C ~ 60°C 0% RH to 95% RH Protection IP66                                                                                                    | Interface  | Audio In / Out                          | 1 ln / 1 Out                                                                                                    |  |  |
| Security Password protection, IP Filter  Open Protocol ONVIF  Protocol TCP/IP, UDP, ICMP, HTTP, HTTPS, FTP, DHCP, DNS, DDNS, RTP, RTSP, RT PPPoE, NTP, UPnP, SMTP, SNMP, IGMP, 802.1X, QoS, IPv6, Bonjour Integrated Software Mobile Application(iPhone, iPad, Android)  Connections Max. 10  Power Source DC 12V, PoE  Maximum Power Consumption SW (DC 12V), 6W (PoE 48V)  Maximum Input Current Operating conditions -10°C ~ 60°C 0% RH to 95% RH  Protection IP66                                                                                                    |            | SD Slot                                 | Micro SD (Up to 128GB)                                                                                                    |  |  |
| Network   Open Protocol   ONVIF                                                                                                    |            | Ethernet                                | RJ-45 10, 100 BASE-T                                                                                                    |  |  |
| Network Protocol Protocol TCP/IP, UDP, ICMP, HTTP, HTTPS, FTP, DHCP, DNS, DDNS, RTP, RTSP, RT PPPoE, NTP, UPnP, SMTP, SNMP, IGMP, 802.1X, QoS, IPv6, Bonjour Integrated Software Mobile Application(iPhone, iPad, Android) Connections Max. 10 Power Source DC 12V, PoE Maximum Power Consumption Maximum Input Current Operating conditions -10°C ~ 60°C 0% RH to 95% RH Protection IP66                                                                                                    |            | Security                                | Password protection, IP Filter                                                                                                    |  |  |
| Protocol PPPoE, NTP, UPnP, SMTP, SNMP, IGMP, 802.1X, QoS, IPv6, Bonjour Integrated Software Mobile Application(iPhone, iPad, Android) Connections Max. 10 Power Source DC 12V, PoE Maximum Power Consumption Maximum Input Current Operating conditions PPOE, NTP, UPnP, SMTP, SNMP, IGMP, 802.1X, QoS, IPv6, Bonjour Integrated Software Mobile Application(iPhone, iPad, Android)  Four Source Max. 10  All Poe 48V  All Protection Protocol PPPoE, NTP, UPnP, SMTP, SNMP, IGMP, 802.1X, QoS, IPv6, Bonjour Integrated Software Mobile Application(iPhone, iPad, Android)  All Poe 48V  All Poe 48V  All Poe 48V  All Poe 48V  All Poe 48V  All Poe 48V  All Poe 48V  All Poe 48V  All Poe 48V  All Poe 48V  All Poe 48V  All Poe 48V  All Poe 48V  All Poe 48V  All Poe 58V  All Poe 68V  All Poe 68V  All Poe |            | Open Protocol                           | ONVIF                                                                                                    |  |  |
| Connections Max. 10  Power Source DC 12V, PoE  Maximum Power Consumption SW (DC 12V), 6W (PoE 48V)  Maximum Input Current 417mA (DC 12V), 125mA (PoE)  Operating conditions -10°C ~ 60°C 0% RH to 95% RH  Protection IP66                                                                                                    | Network    | Protocol                                | TCP/IP, UDP, ICMP, HTTP, HTTPS, FTP, DHCP, DNS, DDNS, RTP, RTSP, RTCP, PPPoE, NTP, UPnP, SMTP, SNMP, IGMP, 802.1X, QoS, IPv6, Bonjour     |  |  |
| Power Source DC 12V, PoE  Maximum Power Consumption 5W (DC 12V), 6W (PoE 48V)  Maximum Input Current 417mA (DC 12V), 125mA (PoE)  Operating conditions -10°C ~ 60°C 0% RH to 95% RH  Protection IP66                                                                                                    |            | Integrated Software                     | Mobile Application(iPhone, iPad, Android)                                                                                                 |  |  |
| General  Maximum Power Consumption  Maximum Input Current  Operating conditions  Protection  Maximum Input Current  417mA (DC 12V), 125mA (PoE)  -10°C ~ 60°C 0% RH to 95% RH                                                                                                    |            | Connections                             | Max. 10                                                                                                    |  |  |
| Consumption   SW (DC 12V), 6W (PoE 48V)                                                                                                    |            | Power Source                            | DC 12V, PoE                                                                                                    |  |  |
| General Current 417mA (DC 12V), 125mA (POE)  Operating conditions -10°C ~ 60°C 0% RH to 95% RH  Protection IP66                                                                                                    | General    |                                         | 5W (DC 12V), 6W (PoE 48V)                                                                                                    |  |  |
| Protection IP66                                                                                                    |            | '                                       | 417mA (DC 12V), 125mA (PoE)                                                                                                    |  |  |
|                                                                                                    |            | Operating conditions                    | -10°C ~ 60°C 0% RH to 95% RH                                                                                                    |  |  |
| Dimensions 119.5 x 63.8 mm                                                                                                    |            | Protection                              | IP66                                                                                                    |  |  |
|                                                                                                    |            | Dimensions                              | 119.5 x 63.8 mm                                                                                                    |  |  |
| Weight 390 g                                                                                                    |            | Weight                                  | 390 g                                                                                                    |  |  |

|         | RNUF-BP01A                   |                                                                                                    |  |  |
|---------|------------------------------|----------------------------------------------------------------------------------------------------|--|--|
|         | Image Device                 | 1/3" Progressive Scan CMOS                                                                                                    |  |  |
|         | Lens Type                    | 2.8-12mm Vari-Focal Lens                                                                                                    |  |  |
|         | Day / Night                  | ICR                                                                                                    |  |  |
| Camara  | N.A.                         | Color: 0.6Lux @(F1.2,AGC ON)                                                                                                    |  |  |
| Camera  | Minimum illumination         | B/W: 0 Lux with IR LED on                                                                                                    |  |  |
|         | IR Distance                  | 20m                                                                                                    |  |  |
|         | Image Enhance                | Backlight compensation, Saturation, Brightness, Contrast, Sharpness, White balance, Exposure, Flip or Rotate Mode, Corridor, Privacy mask |  |  |
|         | Compression                  | H.265 / H.264 / MJPEG                                                                                                    |  |  |
| Video / | Resolutions                  | 3MP(2048*1536), 1296P(2304*1296), 1080P, 960P, 720P(1280*720)                                                                             |  |  |
|         | Maximum Frame rate           | 60Hz: 30fps @ 3MP, 1296P, 1080P, 960P, 720P<br>50Hz: 25fps @ 3MP, 1296P, 1080P, 960P, 720P                                                |  |  |
| Audio   | Multi-Streaming              | Up to 3                                                                                                    |  |  |
|         | ROI (Smart-Codec)            | Support (Up to 8 zones)                                                                                                    |  |  |
|         | Video Analytics              | Perimeter, Line Crossing, Stationary Object, Face Detection, Cross<br>Counting                                                            |  |  |
|         | Text Overlay                 | Support                                                                                                    |  |  |
|         | Event Trigger                | Motion Detection                                                                                                    |  |  |
| Event   | Event Notification           | Email, FTP                                                                                                    |  |  |
|         | Pre-Alarm Recording          | Support                                                                                                    |  |  |
|         | Ethernet                     | RJ-45 10, 100 BASE-T                                                                                                    |  |  |
|         | Security                     | Password protection, IP Filter                                                                                                    |  |  |
|         | Open Protocol                | ONVIF                                                                                                    |  |  |
| Network | Protocol                     | TCP/IP, UDP, ICMP, HTTP, HTTPS, FTP, DHCP, DNS, DDNS, RTP, RTSP, RTCP, PPPoE, NTP, UPnP, SMTP, SNMP, IGMP, 802.1X, QoS, IPv6, Bonjour     |  |  |
|         | Integrated Software          | Mobile Application(iPhone, iPad, Android)                                                                                                 |  |  |
|         | Connections                  | Max. 10                                                                                                    |  |  |
|         | Power Source                 | DC 12V, PoE                                                                                                    |  |  |
| General | Maximum Power<br>Consumption | 5W (DC 12V), 6W (PoE 48V)                                                                                                    |  |  |
|         | Maximum Input<br>Current     | 417mA (DC 12V), 125mA (PoE)                                                                                                    |  |  |
|         | Operating conditions         | -10°C ~ 60°C 0% RH to 95% RH                                                                                                    |  |  |
|         | Protection                   | IP66                                                                                                    |  |  |
|         | Dimensions                   | 237 x 74.54 x 101.53 mm                                                                                                    |  |  |
|         | Weight                       | 650 g                                                                                                    |  |  |

Note that design and specification of this unit may change from the manual as quality and improvement without prior notice.

#### Open Source Notice Information

To obtain the source code under GPL, LGPL, MPL and other open source licenses, that is contained in this product, please visit <a href="http://secu-iot.lginnotek.com">http://secu-iot.lginnotek.com</a>.

In addition to the source code, all referred license terms, warranty disclaimers and copyright notices are available for download.

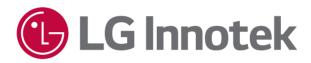